## **Change Status on Single or Multiple Transactions**

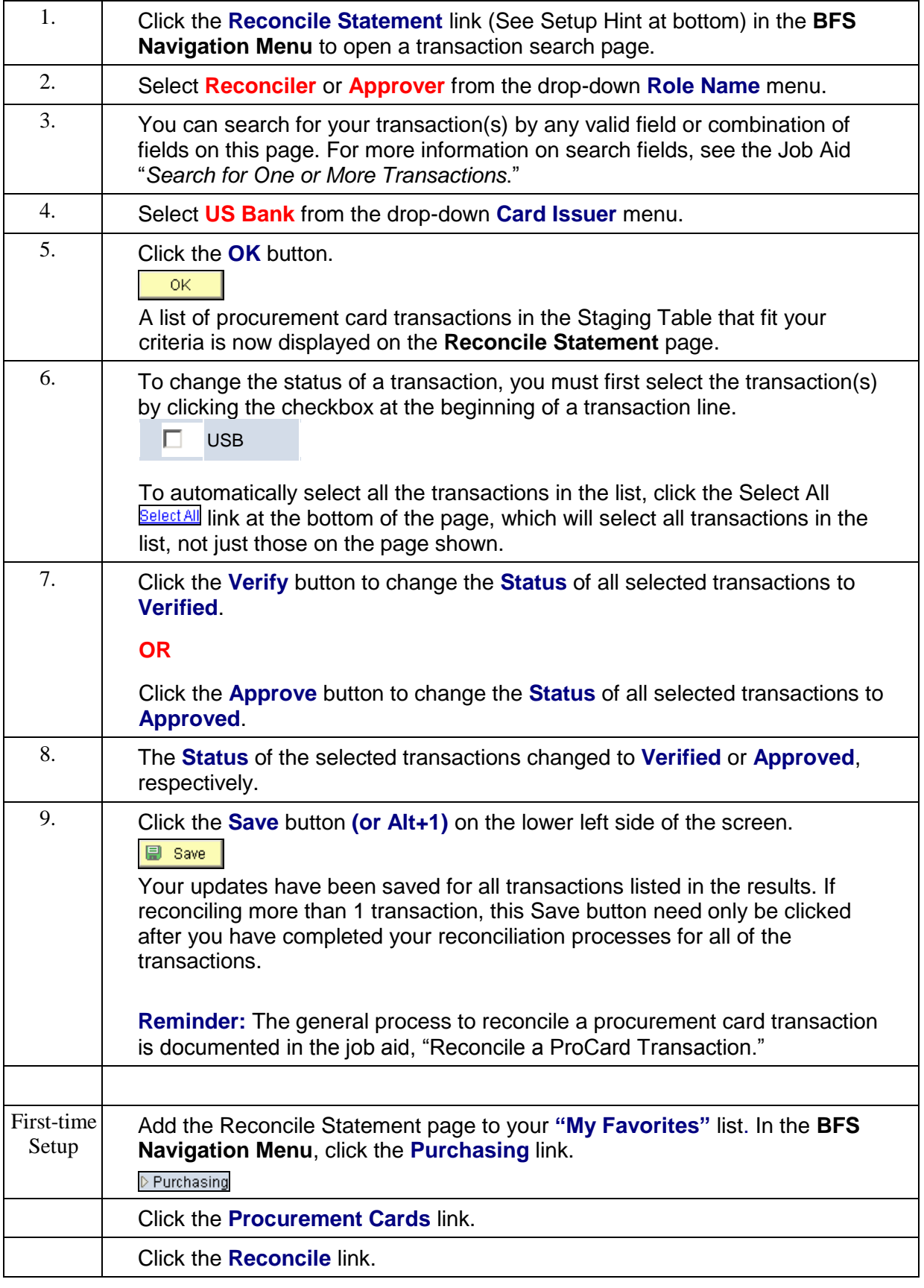

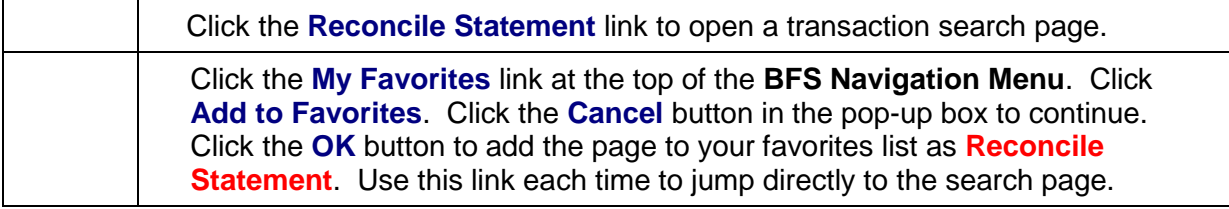